# **Eines per escanejar PDFs**

Eines per escanejar PDFs des de dispositius mòbils

# **Google Drive**

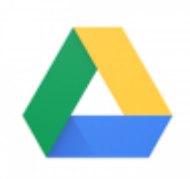

- Plataforma: Android i IOS
- · Informació: Gratuita. Cal validar-se. Es pot fer amb el compte de google de la UPC.
- Enllaços de descàrrega:
	- [Android](https://play.google.com/store/apps/details?id=com.google.android.apps.docs)
	- $\circ$  [IOS](https://apps.apple.com/us/app/google-drive/id507874739)

### **Adobe scan**

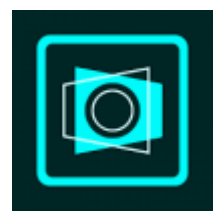

- Plataforma: Android i IOS
- Informació: Gratuita. Cal validar-se. Es pot fer amb el compte de google de la UPC.
- Enllaços de descàrrega:
	- [Android](https://play.google.com/store/apps/details?id=com.adobe.scan.android)
	- $\circ$  [IOS](https://apps.apple.com/us/app/adobe-scan-digital-pdf-scanner/id1199564834)

#### **CamScanner**

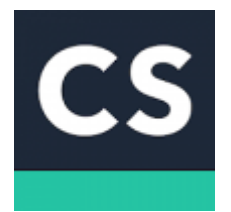

- Plataforma: Android i IOS
- Informació: Gratuita. Validant-se amb l'adreça de la UPC proporciona accés PREMIUM.
- Enllaços de descàrrega:
	- [Android](https://play.google.com/store/apps/details?id=com.intsig.camscanner)
	- o [Iphone](https://itunes.apple.com/us/app/camscanner-free-pdf-document/id388627783?mt=8)
	- [Ipad](https://itunes.apple.com/us/app/camscanner-free-pdf-document/id388627783?mt=8)

## **Dropbox**

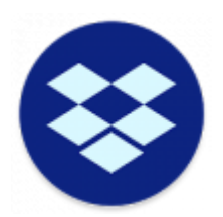

- Plataforma: Android i IOS
- Informació: Gratuita. Cal disposar d'un compte de dropbox.
- Enllaços de descàrrega:
	- [Android](https://play.google.com/store/apps/details?id=com.dropbox.android)
		- $\circ$  [IOS](https://apps.apple.com/es/app/dropbox/id327630330)

From: <https://wiki.caminstech.upc.edu/> - **CaminsTECH Wiki**

Permanent link:

**[https://wiki.caminstech.upc.edu/doku.php?id=public:entorn-treball:estacio-treball:eines\\_escaneig\\_pdf&rev=1587035604](https://wiki.caminstech.upc.edu/doku.php?id=public:entorn-treball:estacio-treball:eines_escaneig_pdf&rev=1587035604)**

Last update: **2020/04/16 13:13**

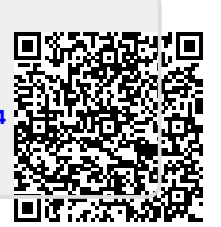